## NÁZOV VEREJNÉHO OBSTARÁVATEĽA/ OBSTARÁVATEĽA/ OSOBY PODĽA § 8 TRENČIANSKY SAMOSPRÁVNY KRAJ SPRÁVA O ZÁKAZKÁCH PODĽA § 24 ODS. 2 A ODS. 3 ZÁKONA O VEREJNOM OBSTARÁVANÍ

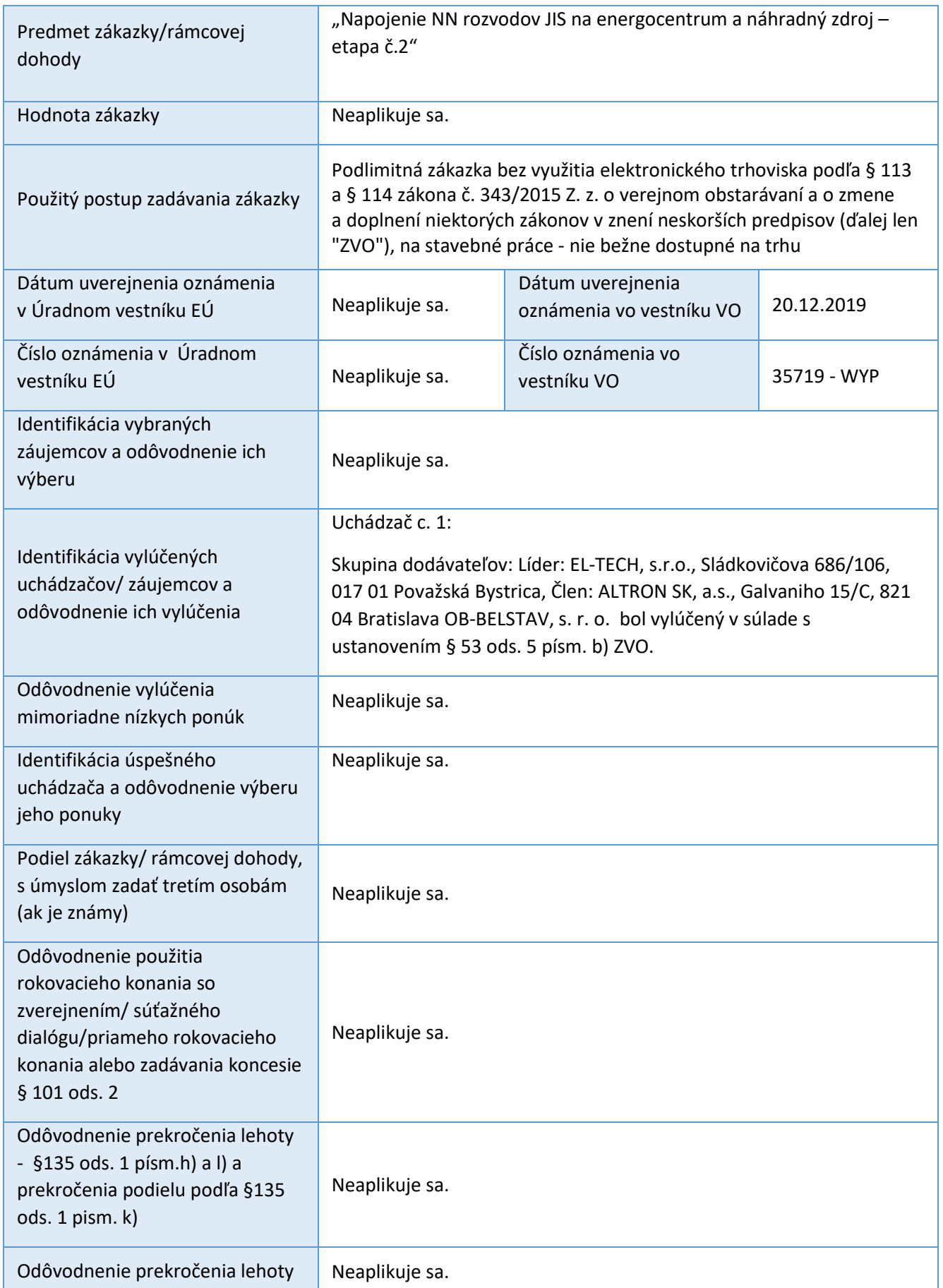

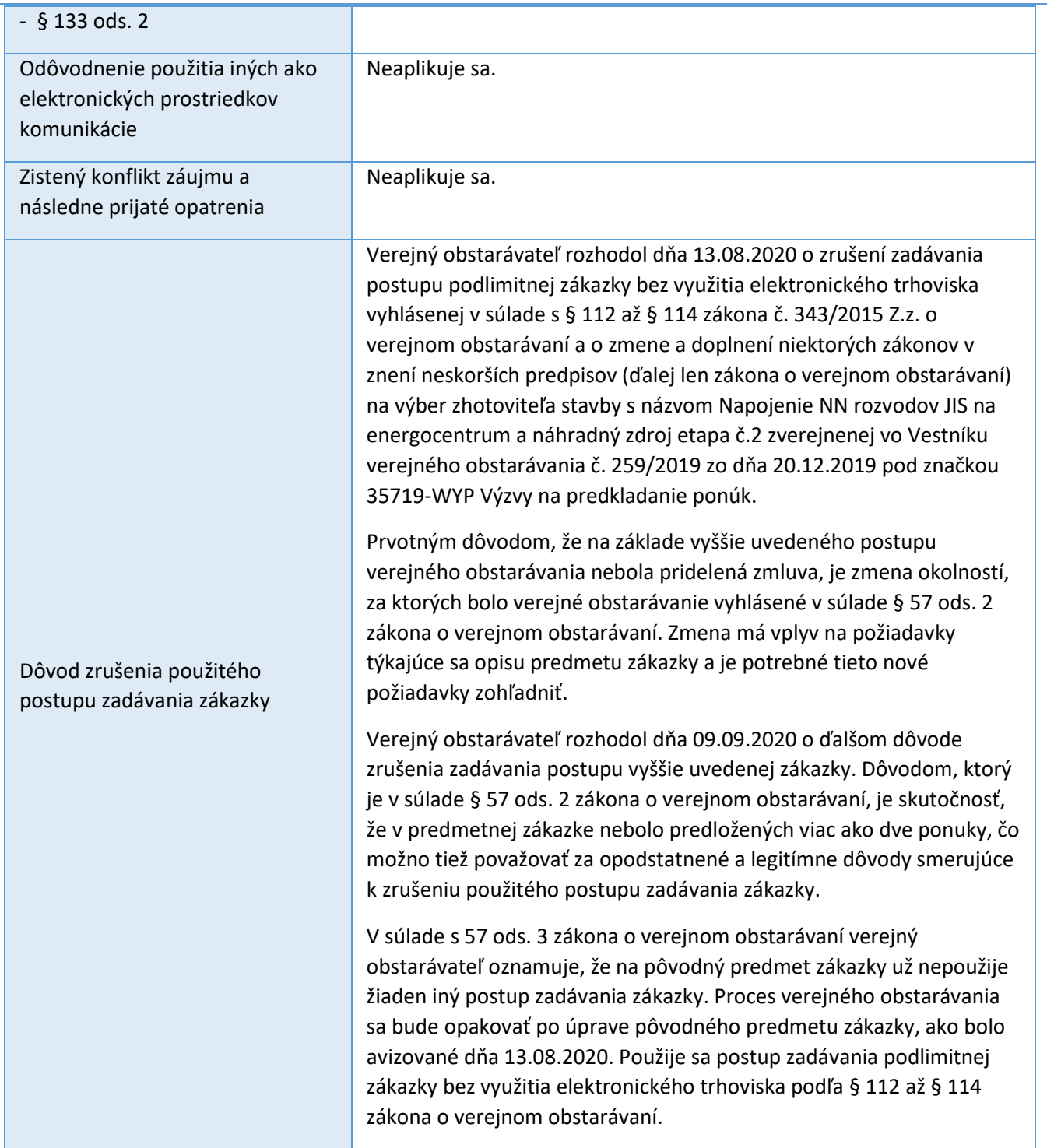

Poznámka: [Kliknutím zadáte text] [Kliknutím zadáte dátum.] – po kliknutí na výberové pole môžete zadať vlastný text, resp. vybrať dátum; [Vyberte položku.] – po kliknutí na výberové pole sa Vám zobrazia možnosti výberu; [Zadajte akýkoľvek obsah, ktorý chcete opakovať, vrátane iných ovládacích prvkov obsahu. Tento ovládací prvok môžete vložiť aj okolo riadkov tabuľky, a tak opakovať časti tabuľky.] – po kliknutí sa objaví možnosť pridať ďalší obsah [+], pred vypĺňaním treba pridať potrebný/ požadovaný počet výberových okien/ obsahu cez tlačidlo [+]